# **MOOVI**I Rozkład jazdy i mapa linii dla: tramwaj 7

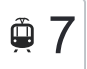

# <sup>果</sup> / Uniwersytet — Wschodnia 7 November 2 [Skorzystaj Z Aplikacji](https://moovitapp.com/index/api/onelink/3986059930?pid=Web_SEO_Lines-PDF&c=Footer_Button&is_retargeting=true&af_inactivity_window=30&af_click_lookback=7d&af_reengagement_window=7d&GACP=v%3D2%26tid%3DG-27FWN98RX2%26cid%3DGACP_PARAM_CLIENT_ID%26en%3Dinstall%26ep.category%3Doffline%26ep.additional_data%3DGACP_PARAM_USER_AGENT%26ep.page_language%3Dpl%26ep.property%3DSEO%26ep.seo_type%3DLines%26ep.country_name%3DPolska%26ep.metro_name%3DToru%25C5%2584&af_sub4=SEO_other&af_sub8=%2Findex%2Fpl%2Fline-pdf-Bydgoszcz___Toru%25C5%2584-3815-1089894-148290543&af_sub9=View&af_sub1=3815&af_sub7=3815&deep_link_sub1=3815&af_sub5=Control-Lines-15709-20240404-Parallel_A-1710161036%2CV1-Lines-15709-20240329-Parallel_B-111222333&deep_link_value=moovit%3A%2F%2Fline%3Fpartner_id%3Dseo%26lgi%3D148290543%26add_fav%3D1&af_ad=SEO_other_7_Uniwersytet%20%E2%80%94%20Wschodnia_Toru%C5%84_View&deep_link_sub2=SEO_other_7_Uniwersytet%20%E2%80%94%20Wschodnia_Toru%C5%84_View)

tramwaj 7, linia (Uniwersytet — Wschodnia), posiada 5 tras. W dni robocze kursuje:

(1) Mickiewicza 01→Uniwersytet 00: 06:05(2) Reja 05→Wschodnia (Pętla) 01: 05:26 - 05:56(3) Uniwersytet

01→Wschodnia (Pętla) 01: 06:17 - 16:47(4) Wschodnia (Pętla) 01→Uniwersytet 00: 06:09 - 17:40(5) Wschodnia (Pętla) 01→Zajezdnia Tramwajowa 03: 17:55 - 18:55

Skorzystaj z aplikacji Moovit, aby znaleźć najbliższy przystanek oraz czas przyjazdu najbliższego środka transportu dla: tramwaj 7.

#### **Kierunek: Mickiewicza 01→Uniwersytet 00**

8 przystanków [WYŚWIETL ROZKŁAD JAZDY LINII](https://moovitapp.com/bydgoszcz___toru%C5%84-3815/lines/7/148290543/7056637/pl?ref=2&poiType=line&customerId=4908&af_sub8=%2Findex%2Fpl%2Fline-pdf-Bydgoszcz___Toru%25C5%2584-3815-1089894-148290543&utm_source=line_pdf&utm_medium=organic&utm_term=Uniwersytet%20%E2%80%94%20Wschodnia)

Mickiewicza 01

Zajezdnia Tramwajowa 03

Fałata 03

Od Nowa 03

Akademiki 03

Aula Umk 03

Szosa Okrężna 04

Uniwersytet 00

#### **Rozkład jazdy dla: tramwaj 7**

Rozkład jazdy dla Mickiewicza 01→Uniwersytet 00

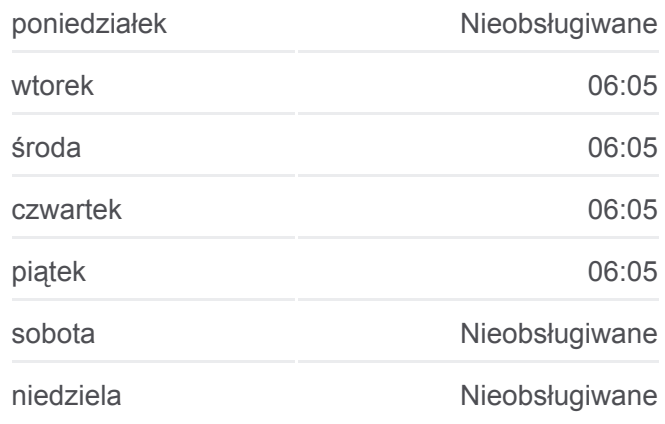

**Informacja o: tramwaj 7 Kierunek:** Mickiewicza 01→Uniwersytet 00 **Przystanki:** 8 **Długość trwania przejazdu:** 8 min **Podsumowanie linii:**

#### [Mapa linii tramwaj 7](https://moovitapp.com/bydgoszcz___toru%C5%84-3815/lines/7/148290543/7056637/pl?ref=2&poiType=line&customerId=4908&af_sub8=%2Findex%2Fpl%2Fline-pdf-Bydgoszcz___Toru%25C5%2584-3815-1089894-148290543&utm_source=line_pdf&utm_medium=organic&utm_term=Uniwersytet%20%E2%80%94%20Wschodnia)

# **Kierunek: Reja 05→Wschodnia (Pętla) 01**

16 przystanków [WYŚWIETL ROZKŁAD JAZDY LINII](https://moovitapp.com/bydgoszcz___toru%C5%84-3815/lines/7/148290543/7132780/pl?ref=2&poiType=line&customerId=4908&af_sub8=%2Findex%2Fpl%2Fline-pdf-Bydgoszcz___Toru%25C5%2584-3815-1089894-148290543&utm_source=line_pdf&utm_medium=organic&utm_term=Uniwersytet%20%E2%80%94%20Wschodnia)

#### Reja 05

Przybyszewskiego 01

Park Miejski 01

Konopnickiej 01

## **Rozkład jazdy dla: tramwaj 7** Rozkład jazdy dla Reja 05→Wschodnia (Pętla) 01

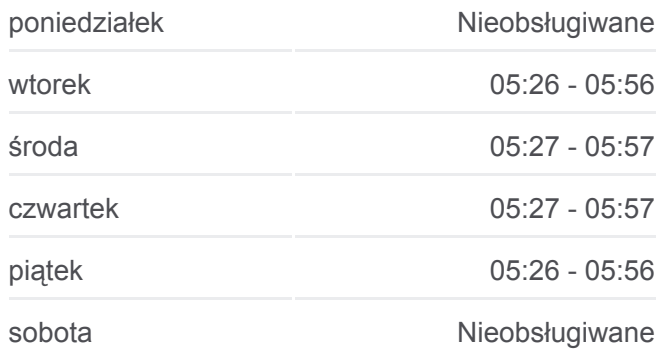

Ogród Zoobotaniczny 01

Plac Rapackiego 01

Wały Gen. Sikorskiego 01

Aleja Solidarności 02

Dworzec Autobusowy 02

Przy Kaszowniku 02

Sąd Rejonowy 02

Świętopełka 03

Szpital Miejski 01

Dworzec Wschodni 06

Wschodnia 01

Wschodnia (Pętla) 01

niedziela **Nieobsługiwane** 

**Informacja o: tramwaj 7 Kierunek:** Reja 05→Wschodnia (Pętla) 01 **Przystanki:** 16 **Długość trwania przejazdu:** 25 min **Podsumowanie linii:**

**[Mapa linii tramwaj 7](https://moovitapp.com/bydgoszcz___toru%C5%84-3815/lines/7/148290543/7132780/pl?ref=2&poiType=line&customerId=4908&af_sub8=%2Findex%2Fpl%2Fline-pdf-Bydgoszcz___Toru%25C5%2584-3815-1089894-148290543&utm_source=line_pdf&utm_medium=organic&utm_term=Uniwersytet%20%E2%80%94%20Wschodnia)** 

## **Kierunek: Uniwersytet 01→Wschodnia (Pętla) 01**

22 przystanków [WYŚWIETL ROZKŁAD JAZDY LINII](https://moovitapp.com/bydgoszcz___toru%C5%84-3815/lines/7/148290543/7132806/pl?ref=2&poiType=line&customerId=4908&af_sub8=%2Findex%2Fpl%2Fline-pdf-Bydgoszcz___Toru%25C5%2584-3815-1089894-148290543&utm_source=line_pdf&utm_medium=organic&utm_term=Uniwersytet%20%E2%80%94%20Wschodnia)

Uniwersytet 01

Szosa Okrężna 03

Aula Umk 04

Akademiki 04

Od Nowa 04

Fałata 04

Reja 05

Przybyszewskiego 01

Park Miejski 01

Konopnickiej 01

Ogród Zoobotaniczny 01

Plac Rapackiego 01

Wały Gen. Sikorskiego 01

Aleja Solidarności 02

Dworzec Autobusowy 02

Przy Kaszowniku 02

**Rozkład jazdy dla: tramwaj 7** Rozkład jazdy dla Uniwersytet 01→Wschodnia (Pętla) 01

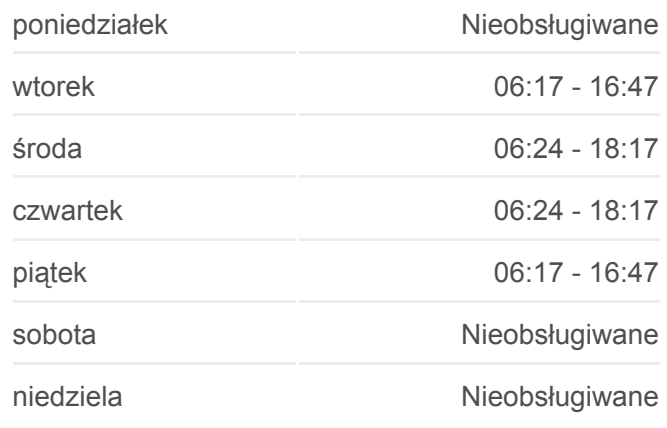

**Informacja o: tramwaj 7 Kierunek:** Uniwersytet 01→Wschodnia (Pętla) 01 **Przystanki:** 22 **Długość trwania przejazdu:** 34 min **Podsumowanie linii:**

**[Mapa linii tramwaj 7](https://moovitapp.com/bydgoszcz___toru%C5%84-3815/lines/7/148290543/7132806/pl?ref=2&poiType=line&customerId=4908&af_sub8=%2Findex%2Fpl%2Fline-pdf-Bydgoszcz___Toru%25C5%2584-3815-1089894-148290543&utm_source=line_pdf&utm_medium=organic&utm_term=Uniwersytet%20%E2%80%94%20Wschodnia)** 

Sąd Rejonowy 02

Świętopełka 03

Szpital Miejski 01

Dworzec Wschodni 06

Wschodnia 01

Wschodnia (Pętla) 01

#### **Kierunek: Wschodnia (Pętla) 01→Uniwersytet 00**

20 przystanków [WYŚWIETL ROZKŁAD JAZDY LINII](https://moovitapp.com/bydgoszcz___toru%C5%84-3815/lines/7/148290543/7132811/pl?ref=2&poiType=line&customerId=4908&af_sub8=%2Findex%2Fpl%2Fline-pdf-Bydgoszcz___Toru%25C5%2584-3815-1089894-148290543&utm_source=line_pdf&utm_medium=organic&utm_term=Uniwersytet%20%E2%80%94%20Wschodnia)

Wschodnia (Pętla) 01

Wschodnia 02

Dworzec Wschodni 05

Szpital Miejski 02

Świętopełka 04

Sąd Rejonowy 01

Przy Kaszowniku 01

Dworzec Autobusowy 01

Aleja Solidarności 01

Plac Rapackiego 02

Ogród Zoobotaniczny 02

Konopnickiej 02

Mickiewicza 01

Zajezdnia Tramwajowa 03

Fałata 03

Od Nowa 03

Akademiki 03

Aula Umk 03

Szosa Okrężna 04

Uniwersytet 00

# **Rozkład jazdy dla: tramwaj 7**

Rozkład jazdy dla Wschodnia (Pętla) 01→Uniwersytet 00

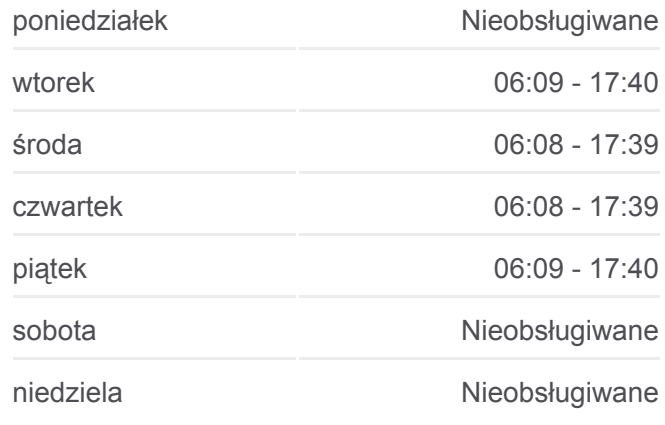

**Informacja o: tramwaj 7 Kierunek:** Wschodnia (Pętla) 01→Uniwersytet 00 **Przystanki:** 20 **Długość trwania przejazdu:** 32 min **Podsumowanie linii:**

#### **[Mapa linii tramwaj 7](https://moovitapp.com/bydgoszcz___toru%C5%84-3815/lines/7/148290543/7132811/pl?ref=2&poiType=line&customerId=4908&af_sub8=%2Findex%2Fpl%2Fline-pdf-Bydgoszcz___Toru%25C5%2584-3815-1089894-148290543&utm_source=line_pdf&utm_medium=organic&utm_term=Uniwersytet%20%E2%80%94%20Wschodnia)**

### **Kierunek: Wschodnia (Pętla) 01→Zajezdnia Tramwajowa 03**

**Rozkład jazdy dla: tramwaj 7**

Wschodnia (Pętla) 01

Wschodnia 02

Dworzec Wschodni 05

Szpital Miejski 02

Świętopełka 04

Sąd Rejonowy 01

Przy Kaszowniku 01

Dworzec Autobusowy 01

Aleja Solidarności 01

Plac Rapackiego 02

Ogród Zoobotaniczny 02

Konopnickiej 02

Mickiewicza 01

Zajezdnia Tramwajowa 03

Rozkład jazdy dla Wschodnia (Pętla) 01→Zajezdnia Tramwajowa 03

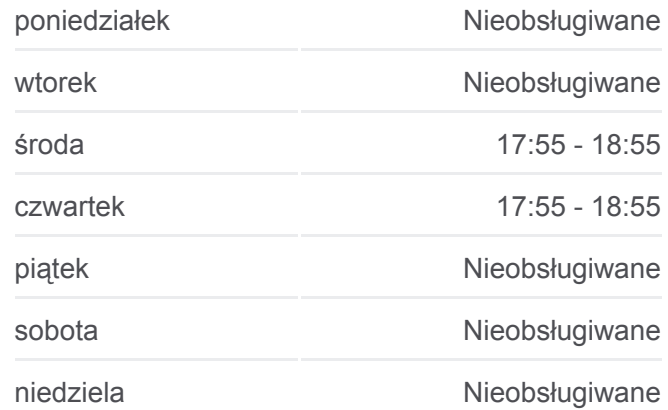

#### **Informacja o: tramwaj 7**

**Kierunek:** Wschodnia (Pętla) 01→Zajezdnia Tramwajowa 03 **Przystanki:** 14 **Długość trwania przejazdu:** 25 min **Podsumowanie linii:**

**[Mapa linii tramwaj 7](https://moovitapp.com/bydgoszcz___toru%C5%84-3815/lines/7/148290543/7132803/pl?ref=2&poiType=line&customerId=4908&af_sub8=%2Findex%2Fpl%2Fline-pdf-Bydgoszcz___Toru%25C5%2584-3815-1089894-148290543&utm_source=line_pdf&utm_medium=organic&utm_term=Uniwersytet%20%E2%80%94%20Wschodnia)** 

Rozkłady jazdy i mapy tras dla tramwaj 7 są dostępne w wersji offline w formacie PDF na stronie moovitapp.com. Skorzystaj z [Moovit App](https://moovitapp.com/bydgoszcz___toru%C5%84-3815/lines/7/148290543/7056637/pl?ref=2&poiType=line&customerId=4908&af_sub8=%2Findex%2Fpl%2Fline-pdf-Bydgoszcz___Toru%25C5%2584-3815-1089894-148290543&utm_source=line_pdf&utm_medium=organic&utm_term=Uniwersytet%20%E2%80%94%20Wschodnia), aby sprawdzić czasy przyjazdu autobusów na żywo, rozkłady jazdy pociągu czy metra oraz wskazówki krok po kroku jak dojechać w Toruń komunikacją zbiorową.

[O Moovit](https://moovit.com/about-us/?utm_source=line_pdf&utm_medium=organic&utm_term=Uniwersytet%20%E2%80%94%20Wschodnia) · [Rozwiązania MaaS](https://moovit.com/maas-solutions/?utm_source=line_pdf&utm_medium=organic&utm_term=Uniwersytet%20%E2%80%94%20Wschodnia) · [Obsługiwane państwa](https://moovitapp.com/index/pl/transport_publiczny-countries?utm_source=line_pdf&utm_medium=organic&utm_term=Uniwersytet%20%E2%80%94%20Wschodnia) · [Społeczność Moovit](https://editor.moovitapp.com/web/community?campaign=line_pdf&utm_source=line_pdf&utm_medium=organic&utm_term=Uniwersytet%20%E2%80%94%20Wschodnia&lang=en)

© 2024 Moovit - Wszelkie prawa zastrzeżone

**Sprawdź przyjazdy pojazdów w czasie rzeczywistym**

Web App Maria App Store